# **GitDB Documentation**

*Release 0.5.3*

**Sebastian Thiel**

**May 05, 2020**

# Contents

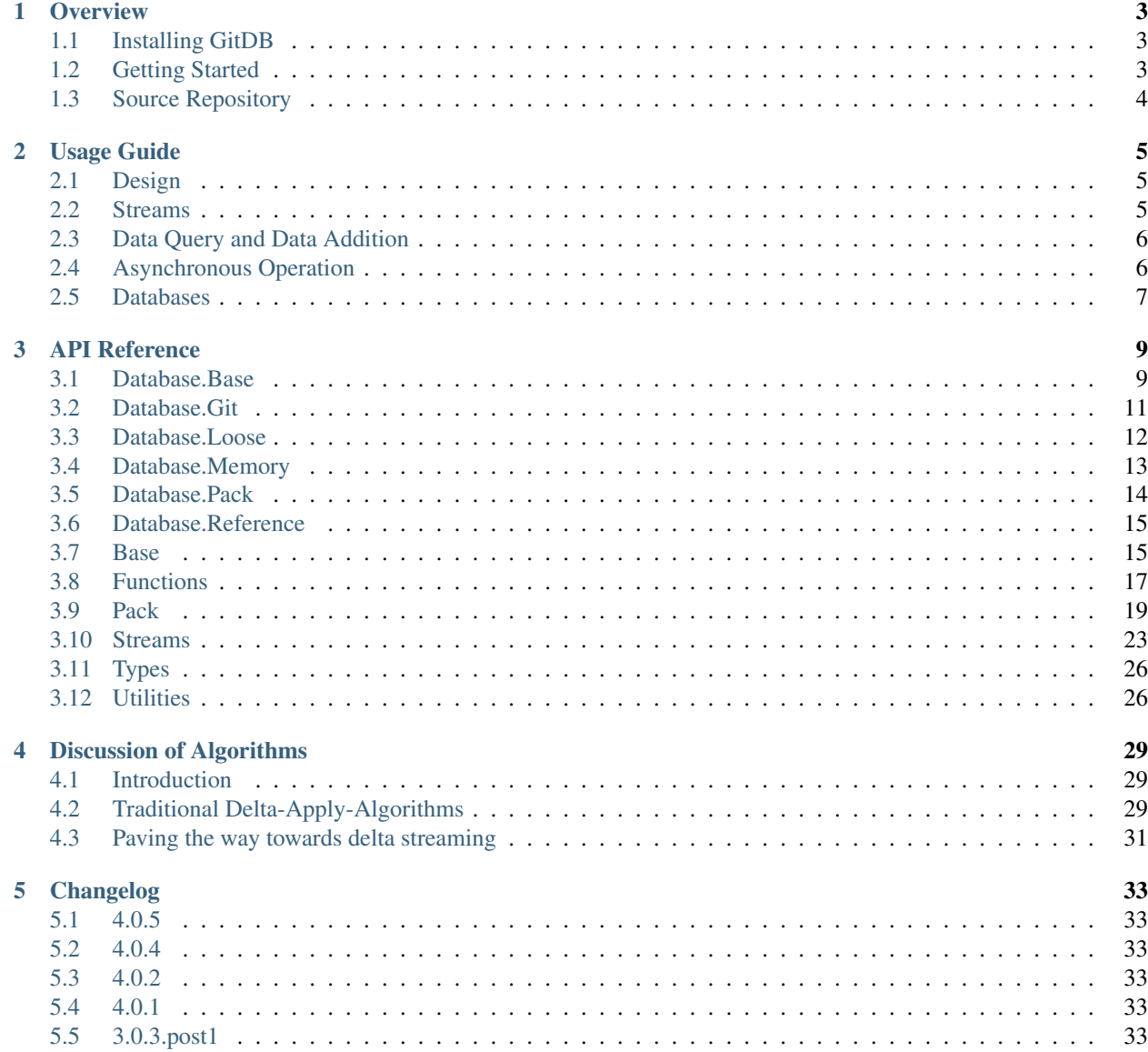

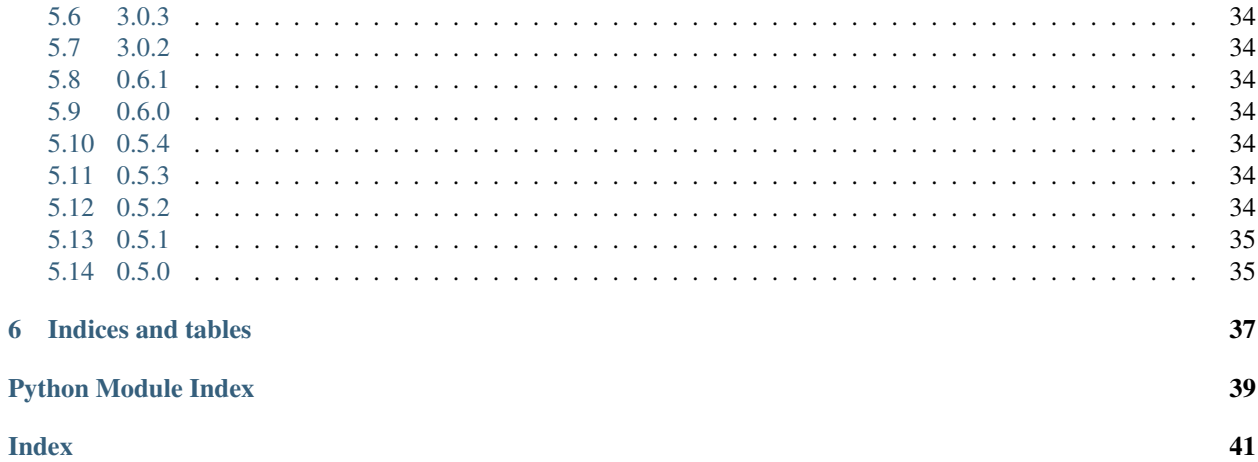

Contents:

# CHAPTER 1

**Overview** 

<span id="page-6-0"></span>The *GitDB* project implements interfaces to allow read and write access to git repositories. In its core lies the *db* package, which contains all database types necessary to read a complete git repository. These are the LooseObjectDB, the PackedDB and the ReferenceDB which are combined into the GitDB to combine every aspect of the git database.

For this to work, GitDB implements pack reading, as well as loose object reading and writing. Data is always encapsulated in streams, which allows huge files to be handled as well as small ones, usually only chunks of the stream are kept in memory for processing, never the whole stream at once.

Interfaces are used to describe the API, making it easy to provide alternate implementations.

# <span id="page-6-1"></span>**1.1 Installing GitDB**

Its easiest to install gitdb using the *pip* program:

\$ pip install gitdb

As the command will install gitdb in your respective python distribution, you will most likely need root permissions to authorize the required changes.

If you have downloaded the source archive, the package can be installed by running the  $setup.py$  script:

```
$ python setup.py install
```
# <span id="page-6-2"></span>**1.2 Getting Started**

It is advised to have a look at the *[Usage Guide](#page-8-0)* for a brief introduction on the different database implementations.

# <span id="page-7-0"></span>**1.3 Source Repository**

The latest source can be cloned using git from github:

• <https://github.com/gitpython-developers/gitdb>

### **1.3.1 License Information**

*GitDB* is licensed under the New BSD License.

# CHAPTER 2

# Usage Guide

<span id="page-8-0"></span>This text briefly introduces you to the basic design decisions and accompanying types.

## <span id="page-8-1"></span>**2.1 Design**

The *GitDB* project models a standard git object database and implements it in pure python. This means that data, being classified by one of four types, can can be stored in the database and will in future be referred to by the generated SHA1 key, which is a 20 byte string within python.

*GitDB* implements *RW* access to loose objects, as well as *RO* access to packed objects. Compound Databases allow to combine multiple object databases into one.

All data is read and written using streams, which effectively prevents more than a chunk of the data being kept in memory at once mostly<sup>[1](#page-8-3)</sup>.

### <span id="page-8-2"></span>**2.2 Streams**

In order to assure the object database can handle objects of any size, a stream interface is used for data retrieval as well as to fill data into the database.

#### **2.2.1 Basic Stream Types**

There are two fundamentally different types of streams, **IStreams** and **OStreams**. IStreams are mutable and are used to provide data streams to the database to create new objects.

OStreams are immutable and are used to read data from the database. The base of this type, OInfo, contains only type and size information of the queried object, but no stream, which is slightly faster to retrieve depending on the database.

<span id="page-8-3"></span><sup>&</sup>lt;sup>1</sup> When reading streams from packs, all deltas are currently applied and the result written into a memory map before the first byte is returned. Future versions of the delta-apply algorithm might improve on this.

OStreams are tuples, IStreams are lists. Both, OInfo and OStream, have the same member ordering which allows quick conversion from one type to another.

### <span id="page-9-0"></span>**2.3 Data Query and Data Addition**

Databases support query and/or addition of objects using simple interfaces. They are called ObjectDBR for read-only access, and ObjectDBW for write access to create new objects.

Both have two sets of methods, one of which allows interacting with single objects, the other one allowing to handle a stream of objects simultaneously and asynchronously.

Acquiring information about an object from a database is easy if you have a SHA1 to refer to the object:

```
\text{lab} = \text{LooseObjectDB}(\text{fixture\_path}(".../../../.qit/objects"))for sha1 in ldb.sha_iter():
   oinfo = ldb.info(sha1)
    ostream = ldb.stream(sha1)
    assert oinfo[:3] == ostream[:3]
    assert len(ostream.read()) == ostream.size
# END for each sha in database
```
To store information, you prepare an *IStream* object with the required information. The provided stream will be read and converted into an object, and the respective 20 byte SHA1 identifier is stored in the IStream object:

```
data = "my data"istream = IStream("blob", len(data), StringIO(data))
# the object does not yet have a sha
assert istream.binsha is None
ldb.store(istream)
# now the sha is set
assert len(istream.binsha) == 20
assert ldb.has_object(istream.binsha)
```
## <span id="page-9-1"></span>**2.4 Asynchronous Operation**

For each read or write method that allows a single-object to be handled, an *\_async* version exists which reads items to be processed from a channel, and writes the operation's result into an output channel that is read by the caller or by other async methods, to support chaining.

Using asynchronous operations is easy, but chaining multiple operations together to form a complex one would require you to read the docs of the *async* package. At the current time, due to the *GIL*, the *GitDB* can only achieve true concurrency during zlib compression and decompression if big objects, if the respective c modules where compiled in *async*.

Asynchronous operations are scheduled by a *ThreadPool* which resides in the *gitdb.util* module:

```
from gitdb.util import pool
# set the pool to use two threads
pool.set_size(2)
```
(continues on next page)

(continued from previous page)

```
# synchronize the mode of operation
pool.set_size(0)
```
Use async methods with readers, which supply items to be processed. The result is given through readers as well:

```
from async import IteratorReader
# Create a reader from an iterator
reader = IteratorReader(ldb.sha_iter())
# get reader for object streams
info_reader = ldb.stream_async(reader)
# read one
info = info\_reader.read(1)[0]# read all the rest until depletion
ostreams = info_reader.read()
```
# <span id="page-10-0"></span>**2.5 Databases**

A database implements different interfaces, one if which will always be the *ObjectDBR* interface to support reading of object information and streams.

The *Loose Object Database* as well as the *Packed Object Database* are *File Databases*, hence they operate on a directory which contains files they can read.

File databases implementing the *ObjectDBW* interface can also be forced to write their output into the specified stream, using the set ost ream method. This effectively allows you to redirect its output to anywhere you like.

*Compound Databases* are not implementing their own access type, but instead combine multiple database implementations into one. Examples for this database type are the *Reference Database*, which reads object locations from a file, and the *GitDB* which combines loose, packed and referenced objects into one database interface.

For more information about the individual database types, please see the *[API Reference](#page-12-0)*, and the unittests for the respective types.

# CHAPTER 3

# API Reference

### <span id="page-12-2"></span><span id="page-12-1"></span><span id="page-12-0"></span>**3.1 Database.Base**

Contains implementations of database retrieveing objects

#### **class** gitdb.db.base.**ObjectDBR**

Defines an interface for object database lookup. Objects are identified either by their 20 byte bin sha

#### **has\_object**(*sha*)

Returns True if the object identified by the given 20 bytes binary sha is contained in the database

**info**(*sha*)

Returns OInfo instance

Parameters **sha** – bytes binary sha

Raises **BadObject** –

#### **sha\_iter**()

Return iterator yielding 20 byte shas for all objects in this data base

#### **size**()

Returns amount of objects in this database

**stream**(*sha*)

Returns OStream instance

Parameters sha - 20 bytes binary sha

Raises **BadObject** –

**class** gitdb.db.base.**ObjectDBW**(*\*args*, *\*\*kwargs*) Defines an interface to create objects in the database

**ostream**()

Returns overridden output stream this instance will write to, or None if it will write to the default stream

#### <span id="page-13-0"></span>**set\_ostream**(*stream*)

Adjusts the stream to which all data should be sent when storing new objects

**Parameters stream** – if not None, the stream to use, if None the default stream will be used.

Returns previously installed stream, or None if there was no override

Raises **TypeError** – if the stream doesn't have the supported functionality

#### **store**(*istream*)

Create a new object in the database :return: the input istream object with its sha set to its corresponding value

**Parameters istream** – IStream compatible instance. If its sha is already set to a value, the object will just be stored in the our database format, in which case the input stream is expected to be in object format ( header + contents ).

Raises **IOError** – if data could not be written

#### **class** gitdb.db.base.**FileDBBase**(*root\_path*)

Provides basic facilities to retrieve files of interest, including caching facilities to help mapping hexsha's to objects

#### **db\_path**(*rela\_path*)

Returns the given relative path relative to our database root, allowing to pontentially access datafiles

#### **root\_path**()

Returns path at which this db operates

#### **class** gitdb.db.base.**CompoundDB**

A database which delegates calls to sub-databases.

Databases are stored in the lazy-loaded \_dbs attribute. Define \_set\_cache\_ to update it with your databases

#### **databases**()

Returns tuple of database instances we use for lookups

#### **has\_object**(*sha*)

Returns True if the object identified by the given 20 bytes

binary sha is contained in the database

#### **info**(*sha*)

Returns OInfo instance

Parameters **sha** – bytes binary sha

Raises **BadObject** –

#### **partial\_to\_complete\_sha\_hex**(*partial\_hexsha*)

Returns 20 byte binary sha1 from the given less-than-40 byte hexsha (bytes or str)

Parameters **partial\_hexsha** – hexsha with less than 40 byte

#### Raises **AmbiguousObjectName** –

#### **sha\_iter**()

Return iterator yielding 20 byte shas for all objects in this data base

#### <span id="page-14-1"></span>**size**()

Returns total size of all contained databases

**stream**(*sha*)

Returns OStream instance

Parameters sha – 20 bytes binary sha

Raises **BadObject** –

#### **update\_cache**(*force=False*)

Call this method if the underlying data changed to trigger an update of the internal caching structures.

**Parameters force** – if True, the update must be performed. Otherwise the implementation may decide not to perform an update if it thinks nothing has changed.

Returns True if an update was performed as something change indeed

#### **class** gitdb.db.base.**CachingDB**

A database which uses caches to speed-up access

#### **update\_cache**(*force=False*)

Call this method if the underlying data changed to trigger an update of the internal caching structures.

**Parameters force** – if True, the update must be performed. Otherwise the implementation may decide not to perform an update if it thinks nothing has changed.

Returns True if an update was performed as something change indeed

### <span id="page-14-0"></span>**3.2 Database.Git**

#### **class** gitdb.db.git.**GitDB**(*root\_path*)

A git-style object database, which contains all objects in the 'objects' subdirectory

IMPORTANT: The usage of this implementation is highly discouraged as it fails to release file-handles. This can be a problem with long-running processes and/or big repositories.

```
LooseDBCls
```
alias of [gitdb.db.loose.LooseObjectDB](#page-15-1)

#### **PackDBCls**

alias of [gitdb.db.pack.PackedDB](#page-17-1)

```
ReferenceDBCls
```
alias of [gitdb.db.ref.ReferenceDB](#page-18-2)

#### **alternates\_dir = 'info/alternates'**

```
loose_dir = ''
```
**ostream**()

Returns overridden output stream this instance will write to, or None

if it will write to the default stream

```
packs_dir = 'pack'
```

```
set_ostream(ostream)
```
Adjusts the stream to which all data should be sent when storing new objects

**Parameters stream** – if not None, the stream to use, if None the default stream will be used.

<span id="page-15-2"></span>Returns previously installed stream, or None if there was no override

Raises **TypeError** – if the stream doesn't have the supported functionality

**store**(*istream*)

Create a new object in the database :return: the input istream object with its sha set to its corresponding value

Parameters **istream** – IStream compatible instance. If its sha is already set to a value, the object will just be stored in the our database format, in which case the input stream is expected to be in object format ( header + contents ).

Raises **IOError** – if data could not be written

### <span id="page-15-0"></span>**3.3 Database.Loose**

<span id="page-15-1"></span>**class** gitdb.db.loose.**LooseObjectDB**(*root\_path*)

A database which operates on loose object files

**has\_object**(*sha*)

Returns True if the object identified by the given 20 bytes

binary sha is contained in the database

#### **info**(*sha*)

Returns OInfo instance

Parameters **sha** – bytes binary sha

Raises **BadObject** –

#### **new\_objects\_mode = 292**

#### **object\_path**(*hexsha*)

Returns path at which the object with the given hexsha would be stored, relative to the database root

#### **partial\_to\_complete\_sha\_hex**(*partial\_hexsha*)

Returns 20 byte binary sha1 string which matches the given name uniquely

Parameters **name** – hexadecimal partial name (bytes or ascii string)

Raises

- **AmbiguousObjectName** –
- **BadObject** –

#### **readable\_db\_object\_path**(*hexsha*)

Returns readable object path to the object identified by hexsha

Raises **BadObject** – If the object file does not exist

#### **set\_ostream**(*stream*)

Raises **TypeError** – if the stream does not support the Sha1Writer interface

#### **sha\_iter**()

Return iterator yielding 20 byte shas for all objects in this data base

**size**()

Returns amount of objects in this database

<span id="page-16-1"></span>**store**(*istream*)

note: The sha we produce will be hex by nature

**stream**(*sha*)

Returns OStream instance

**Parameters sha** – 20 bytes binary sha

Raises **BadObject** –

**stream\_chunk\_size = 4096000**

# <span id="page-16-0"></span>**3.4 Database.Memory**

Contains the MemoryDatabase implementation

#### **class** gitdb.db.mem.**MemoryDB**

A memory database stores everything to memory, providing fast IO and object retrieval. It should be used to buffer results and obtain SHAs before writing it to the actual physical storage, as it allows to query whether object already exists in the target storage before introducing actual IO

**has\_object**(*sha*)

Returns True if the object identified by the given 20 bytes

binary sha is contained in the database

#### **info**(*sha*)

Returns OInfo instance

Parameters **sha** – bytes binary sha

Raises **BadObject** –

#### **set\_ostream**(*stream*)

Adjusts the stream to which all data should be sent when storing new objects

Parameters **stream** – if not None, the stream to use, if None the default stream will be used.

Returns previously installed stream, or None if there was no override

Raises **TypeError** – if the stream doesn't have the supported functionality

#### **sha\_iter**()

Return iterator yielding 20 byte shas for all objects in this data base

#### **size**()

Returns amount of objects in this database

#### **store**(*istream*)

Create a new object in the database :return: the input istream object with its sha set to its corresponding value

**Parameters istream** – IStream compatible instance. If its sha is already set to a value, the object will just be stored in the our database format, in which case the input stream is expected to be in object format ( header + contents ).

Raises **IOError** – if data could not be written

**stream**(*sha*)

<span id="page-17-2"></span>Returns OStream instance

**Parameters sha** – 20 bytes binary sha

Raises **BadObject** –

```
stream_copy(sha_iter, odb)
```
Copy the streams as identified by sha's yielded by sha\_iter into the given odb The streams will be copied directly **Note:** the object will only be written if it did not exist in the target db :return: amount of streams actually copied into odb. If smaller than the amount

of input shas, one or more objects did already exist in odb

## <span id="page-17-0"></span>**3.5 Database.Pack**

Module containing a database to deal with packs

<span id="page-17-1"></span>**class** gitdb.db.pack.**PackedDB**(*root\_path*)

A database operating on a set of object packs

**entities**()

Returns list of pack entities operated upon by this database

**has\_object**(*sha*)

Returns True if the object identified by the given 20 bytes

binary sha is contained in the database

#### **info**(*sha*)

Returns OInfo instance

Parameters **sha** – bytes binary sha

Raises **BadObject** –

```
partial_to_complete_sha(partial_binsha, canonical_length)
```
Returns 20 byte sha as inferred by the given partial binary sha

#### Parameters

- **partial\_binsha** binary sha with less than 20 bytes
- **canonical\_length** length of the corresponding canonical representation. It is required as binary sha's cannot display whether the original hex sha had an odd or even number of characters

Raises

- **AmbiguousObjectName** –
- **BadObject** –

#### **sha\_iter**()

Return iterator yielding 20 byte shas for all objects in this data base

**size**()

Returns amount of objects in this database

#### <span id="page-18-3"></span>**store**(*istream*)

Storing individual objects is not feasible as a pack is designed to hold multiple objects. Writing or rewriting packs for single objects is inefficient

**stream**(*sha*)

Returns OStream instance

Parameters sha – 20 bytes binary sha

Raises **BadObject** –

#### **update\_cache**(*force=False*)

Update our cache with the acutally existing packs on disk. Add new ones, and remove deleted ones. We keep the unchanged ones

- **Parameters force** If True, the cache will be updated even though the directory does not appear to have changed according to its modification timestamp.
- Returns True if the packs have been updated so there is new information, False if there was no change to the pack database

### <span id="page-18-0"></span>**3.6 Database.Reference**

```
class gitdb.db.ref.ReferenceDB(ref_file)
     A database consisting of database referred to in a file
```

```
ObjectDBCls = None
```

```
update_cache(force=False)
```
Call this method if the underlying data changed to trigger an update of the internal caching structures.

**Parameters force** – if True, the update must be performed. Otherwise the implementation may decide not to perform an update if it thinks nothing has changed.

Returns True if an update was performed as something change indeed

### <span id="page-18-1"></span>**3.7 Base**

Module with basic data structures - they are designed to be lightweight and fast

```
class gitdb.base.OInfo(*args)
```
Carries information about an object in an ODB, providing information about the binary sha of the object, the type\_string as well as the uncompressed size in bytes.

It can be accessed using tuple notation and using attribute access notation:

```
assert dbi[0] == dbi.binsha
assert dbi[1] == dbi.type
assert dbi[2] == dbi.size
```
The type is designed to be as lightweight as possible.

#### **binsha**

Returns our sha as binary, 20 bytes

**hexsha**

Returns our sha, hex encoded, 40 bytes

<span id="page-19-0"></span>**size**

**type**

#### **type\_id**

#### **class** gitdb.base.**OPackInfo**(*\*args*)

As OInfo, but provides a type id property to retrieve the numerical type id, and does not include a sha.

Additionally, the pack\_offset is the absolute offset into the packfile at which all object information is located. The data\_offset property points to the absolute location in the pack at which that actual data stream can be found.

**pack\_offset**

**size**

**type**

**type\_id**

#### **class** gitdb.base.**ODeltaPackInfo**(*\*args*)

Adds delta specific information, Either the 20 byte sha which points to some object in the database, or the negative offset from the pack\_offset, so that pack\_offset - delta\_info yields the pack offset of the base object

**delta\_info**

```
class gitdb.base.OStream(*args, **kwargs)
```
Base for object streams retrieved from the database, providing additional information about the stream. Generally, ODB streams are read-only as objects are immutable

**read**(*size=-1*)

**stream**

```
class gitdb.base.OPackStream(*args)
```
Next to pack object information, a stream outputting an undeltified base object is provided

**read**(*size=-1*)

#### **stream**

#### **class** gitdb.base.**ODeltaPackStream**(*\*args*)

Provides a stream outputting the uncompressed offset delta information

**read**(*size=-1*)

#### **stream**

#### **class** gitdb.base.**IStream**(*type*, *size*, *stream*, *sha=None*)

Represents an input content stream to be fed into the ODB. It is mutable to allow the ODB to record information about the operations outcome right in this instance.

It provides interfaces for the OStream and a StreamReader to allow the instance to blend in without prior conversion.

The only method your content stream must support is 'read'

#### **binsha**

**error**

Returns the error that occurred when processing the stream, or None

#### **hexsha**

Returns our sha, hex encoded, 40 bytes

<span id="page-20-1"></span>**read**(*size=-1*)

Implements a simple stream reader interface, passing the read call on to our internal stream

**size**

**stream**

**type**

**class** gitdb.base.**InvalidOInfo**(*sha*, *exc*)

Carries information about a sha identifying an object which is invalid in the queried database. The exception attribute provides more information about the cause of the issue

**binsha**

**error**

Returns exception instance explaining the failure

**hexsha**

```
class gitdb.base.InvalidOStream(sha, exc)
     Carries information about an invalid ODB stream
```
## <span id="page-20-0"></span>**3.8 Functions**

Contains basic c-functions which usually contain performance critical code Keeping this code separate from the beginning makes it easier to out-source it into c later, if required

```
gitdb.fun.is_loose_object(m)
```
Returns True the file contained in memory map m appears to be a loose object. Only the first two bytes are needed

```
gitdb.fun.loose_object_header_info(m)
```
Returns tuple(type\_string, uncompressed\_size\_in\_bytes) the type string of the object as well as its uncompressed size in bytes.

Parameters  $m$  – memory map from which to read the compressed object data

```
gitdb.fun.msb_size(data, offset=0)
```
Returns tuple(read\_bytes, size) read the msb size from the given random access data starting at the given byte offset

```
gitdb.fun.pack_object_header_info(data)
```
Returns tuple(type\_id, uncompressed\_size\_in\_bytes, byte\_offset) The type\_id should be interpreted according to the type\_id\_to\_type\_map map The byte-offset specifies the start of the actual zlib compressed datastream

**Parameters m** – random-access memory, like a string or memory map

gitdb.fun.**write\_object**(*type*, *size*, *read*, *write*, *chunk\_size=4096000*) Write the object as identified by type, size and source\_stream into the target\_stream

#### **Parameters**

- **type** type string of the object
- **size** amount of bytes to write from source\_stream
- **read** read method of a stream providing the content data
- <span id="page-21-0"></span>• **write** – write method of the output stream
- **close\_target\_stream** if True, the target stream will be closed when the routine exits, even if an error is thrown
- Returns The actual amount of bytes written to stream, which includes the header and a trailing newline

gitdb.fun.**loose\_object\_header**(*type*, *size*)

Returns bytes representing the loose object header, which is immediately followed by the content stream of size 'size'

gitdb.fun.**stream\_copy**(*read*, *write*, *size*, *chunk\_size*)

Copy a stream up to size bytes using the provided read and write methods, in chunks of chunk\_size

Note: its much like stream\_copy utility, but operates just using methods

gitdb.fun.**apply\_delta\_data**(*src\_buf*, *src\_buf\_size*, *delta\_buf*, *delta\_buf\_size*, *write*) Apply data from a delta buffer using a source buffer to the target file

#### Parameters

- **src** buf random access data from which the delta was created
- **src\_buf\_size** size of the source buffer in bytes
- **delta\_buf\_size** size fo the delta buffer in bytes
- **delta\_buf** random access delta data
- **write** write method taking a chunk of bytes

Note: transcribed to python from the similar routine in patch-delta.c

#### gitdb.fun.**is\_equal\_canonical\_sha**(*canonical\_length*, *match*, *sha1*)

Returns True if the given lhs and rhs 20 byte binary shas The comparison will take the canonical\_length of the match sha into account, hence the comparison will only use the last 4 bytes for uneven canonical representations

#### **Parameters**

- **match** less than 20 byte sha
- **sha1** 20 byte sha

gitdb.fun.**connect\_deltas**(*dstreams*)

- Read the condensed delta chunk information from dstream and merge its information into a list of existing delta chunks
	- **Parameters dstreams** iterable of delta stream objects, the delta to be applied last comes first, then all its ancestors in order

Returns DeltaChunkList, containing all operations to apply

#### **class** gitdb.fun.**DeltaChunkList**

List with special functionality to deal with DeltaChunks. There are two types of lists we represent. The one was created bottom-up, working towards the latest delta, the other kind was created top-down, working from the latest delta down to the earliest ancestor. This attribute is queryable after all processing with is\_reversed.

#### **apply**(*bbuf*, *write*)

Only used by public clients, internally we only use the global routines for performance

<span id="page-22-2"></span>**check\_integrity**(*target\_size=-1*)

Verify the list has non-overlapping chunks only, and the total size matches target\_size :param target\_size: if not -1, the total size of the chain must be target\_size :raise AssertionError: if the size doen't match

**compress**()

Alter the list to reduce the amount of nodes. Currently we concatenate add-chunks :return: self

**lbound**()

Returns leftmost byte at which this chunklist starts

**rbound**()

Returns rightmost extend in bytes, absolute

**size**()

Returns size of bytes as measured by our delta chunks

```
gitdb.fun.create_pack_object_header(obj_type, obj_size)
```
Returns string defining the pack header comprised of the object type and its incompressed size in bytes

**Parameters** 

- **obj\_type** pack type\_id of the object
- **obj\_size** uncompressed size in bytes of the following object stream

### <span id="page-22-0"></span>**3.9 Pack**

Contains PackIndexFile and PackFile implementations

<span id="page-22-1"></span>**class** gitdb.pack.**PackIndexFile**(*indexpath*)

A pack index provides offsets into the corresponding pack, allowing to find locations for offsets faster.

**close**()

```
index_v2_signature = '\xfftOc'
```
**index\_version\_default = 2**

**indexfile\_checksum**()

Returns 20 byte sha representing the sha1 hash of this index file

**offsets**()

Returns sequence of all offsets in the order in which they were written

Note: return value can be random accessed, but may be immmutable

**packfile\_checksum**()

Returns 20 byte sha representing the sha1 hash of the pack file

**partial\_sha\_to\_index**(*partial\_bin\_sha*, *canonical\_length*)

Returns index as in *sha\_to\_index* or None if the sha was not found in this index file

Parameters

• **partial\_bin\_sha** – an at least two bytes of a partial binary sha as bytes

• **canonical length** – length of the original hexadecimal representation of the given partial binary sha

#### Raises **AmbiguousObjectName** –

#### <span id="page-23-1"></span>**path**()

Returns path to the packindexfile

**sha\_to\_index**(*sha*)

Returns index usable with the offset or entry method, or None if the sha was not found in this pack index

Parameters **sha** – 20 byte sha to lookup

#### **size**()

Returns amount of objects referred to by this index

```
version()
```
#### <span id="page-23-0"></span>**class** gitdb.pack.**PackFile**(*packpath*)

A pack is a file written according to the Version 2 for git packs

As we currently use memory maps, it could be assumed that the maximum size of packs therefor is 32 bit on 32 bit systems. On 64 bit systems, this should be fine though.

Note: at some point, this might be implemented using streams as well, or streams are an alternate path in the case memory maps cannot be created for some reason - one clearly doesn't want to read 10GB at once in that case

```
checksum()
```
Returns 20 byte sha1 hash on all object sha's contained in this file

#### **close**()

**collect\_streams**(*offset*)

Returns list of pack streams which are required to build the object at the given offset. The first entry of the list is the object at offset, the last one is either a full object, or a REF\_Delta stream. The latter type needs its reference object to be locked up in an ODB to form a valid delta chain. If the object at offset is no delta, the size of the list is 1.

**Parameters offset** – specifies the first byte of the object within this pack

#### **data**()

Returns read-only data of this pack. It provides random access and usually is a memory map.

Note This method is unsafe as it returns a window into a file which might be larger than than the actual window size

#### **first\_object\_offset = 12**

#### **footer\_size = 20**

**info**(*offset*)

Retrieve information about the object at the given file-absolute offset

Parameters **offset** – byte offset

Returns OPackInfo instance, the actual type differs depending on the type\_id attribute

**pack\_signature = 1346454347**

**pack\_version\_default = 2**

#### <span id="page-24-0"></span>**path**()

Returns path to the packfile

#### **size**()

Returns The amount of objects stored in this pack

#### **stream**(*offset*)

Retrieve an object at the given file-relative offset as stream along with its information

Parameters **offset** – byte offset

Returns OPackStream instance, the actual type differs depending on the type\_id attribute

#### **stream\_iter**(*start\_offset=0*)

Returns iterator yielding OPackStream compatible instances, allowing to access the data in the pack directly.

**Parameters start\_offset** – offset to the first object to iterate. If 0, iteration starts at the very first object in the pack.

Note: Iterating a pack directly is costly as the datastream has to be decompressed to determine the bounds between the objects

#### **version**()

Returns the version of this pack

#### **class** gitdb.pack.**PackEntity**(*pack\_or\_index\_path*)

Combines the PackIndexFile and the PackFile into one, allowing the actual objects to be resolved and iterated

#### **IndexFileCls**

alias of [PackIndexFile](#page-22-1)

#### **PackFileCls**

alias of [PackFile](#page-23-0)

#### **close**()

#### **collect\_streams**(*sha*)

As PackFile.collect\_streams, but takes a sha instead of an offset. Additionally, ref\_delta streams will be resolved within this pack. If this is not possible, the stream will be left alone, hence it is adivsed to check for unresolved ref-deltas and resolve them before attempting to construct a delta stream.

**Parameters sha** – 20 byte shal specifying the object whose related streams you want to collect

Returns list of streams, first being the actual object delta, the last being a possibly unresolved base object.

#### Raises **BadObject** –

#### **collect\_streams\_at\_offset**(*offset*)

As the version in the PackFile, but can resolve REF deltas within this pack For more info, see collect\_streams

Parameters **offset** – offset into the pack file at which the object can be found

#### **classmethod create**(*object\_iter*, *base\_dir*, *object\_count=None*, *zlib\_compression=1*)

Create a new on-disk entity comprised of a properly named pack file and a properly named and corresponding index file. The pack contains all OStream objects contained in object iter. :param base dir: directory which is to contain the files :return: PackEntity instance initialized with the new pack

Note: for more information on the other parameters see the write\_pack method

#### <span id="page-25-0"></span>**index**()

Returns the underlying pack index file instance

#### **info**(*sha*)

Retrieve information about the object identified by the given sha

Parameters **sha** – 20 byte sha1

Raises **BadObject** –

Returns OInfo instance, with 20 byte sha

#### **info\_at\_index**(*index*)

As info, but uses a PackIndexFile compatible index to refer to the object

#### **info\_iter**()

Returns Iterator over all objects in this pack. The iterator yields OInfo instances

#### **is\_valid\_stream**(*sha*, *use\_crc=False*)

Verify that the stream at the given sha is valid.

#### **Parameters**

- **use\_crc** if True, the index' crc is run over the compressed stream of the object, which is much faster than checking the sha1. It is also more prone to unnoticed corruption or manipulation.
- **sha** 20 byte shal of the object whose stream to verify whether the compressed stream of the object is valid. If it is a delta, this only verifies that the delta's data is valid, not the data of the actual undeltified object, as it depends on more than just this stream. If False, the object will be decompressed and the sha generated. It must match the given sha

Returns True if the stream is valid

#### Raises

- **UnsupportedOperation** If the index is version 1 only
- **BadObject** sha was not found

#### **pack**()

Returns the underlying pack file instance

#### **stream**(*sha*)

Retrieve an object stream along with its information as identified by the given sha

Parameters **sha** – 20 byte sha1

#### Raises **BadObject** –

Returns OStream instance, with 20 byte sha

#### **stream\_at\_index**(*index*)

As stream, but uses a PackIndexFile compatible index to refer to the object

#### **stream\_iter**()

Returns iterator over all objects in this pack. The iterator yields OStream instances

#### **classmethod write\_pack**(*object\_iter*, *pack\_write*, *index\_write=None*, *object\_count=None*, *zlib\_compression=1*)

Create a new pack by putting all objects obtained by the object\_iterator into a pack which is written using the pack\_write method. The respective index is produced as well if index\_write is not Non.

#### **Parameters**

- <span id="page-26-1"></span>• **object iter** – iterator yielding odb output objects
- **pack\_write** function to receive strings to write into the pack stream
- **indx\_write** if not None, the function writes the index file corresponding to the pack.
- **object\_count** if you can provide the amount of objects in your iteration, this would be the place to put it. Otherwise we have to pre-iterate and store all items into a list to get the number, which uses more memory than necessary.
- **zlib\_compression** the zlib compression level to use
- Returns tuple(pack\_sha, index\_binsha) binary sha over all the contents of the pack and over all contents of the index. If index\_write was None, index\_binsha will be None

Note: The destination of the write functions is up to the user. It could be a socket, or a file for instance

Note: writes only undeltified objects

### <span id="page-26-0"></span>**3.10 Streams**

#### **class** gitdb.stream.**DecompressMemMapReader**(*m*, *close\_on\_deletion*, *size=None*)

Reads data in chunks from a memory map and decompresses it. The client sees only the uncompressed data, respective file-like read calls are handling on-demand buffered decompression accordingly

A constraint on the total size of bytes is activated, simulating a logical file within a possibly larger physical memory area

To read efficiently, you clearly don't want to read individual bytes, instead, read a few kilobytes at least.

Note: The chunk-size should be carefully selected as it will involve quite a bit of string copying due to the way the zlib is implemented. Its very wasteful, hence we try to find a good tradeoff between allocation time and number of times we actually allocate. An own zlib implementation would be good here to better support streamed reading - it would only need to keep the mmap and decompress it into chunks, that's all . . .

#### **close**()

Close our underlying stream of compressed bytes if this was allowed during initialization :return: True if we closed the underlying stream :note: can be called safely

#### **compressed\_bytes\_read**()

Returns number of compressed bytes read. This includes the bytes it took to decompress the header ( if there was one )

```
data()
```
Returns random access compatible data we are working on

```
max_read_size = 524288
```
#### **classmethod new**(*m*, *close\_on\_deletion=False*)

Create a new DecompressMemMapReader instance for acting as a read-only stream This method parses the object header from m and returns the parsed type and size, as well as the created stream instance.

#### Parameters

- **m** memory map on which to operate. It must be object data ( header + contents )
- **close\_on\_deletion** if True, the memory map will be closed once we are being deleted

**read**(*size=-1*)

```
seek(offset, whence=0)
```
Allows to reset the stream to restart reading :raise ValueError: If offset and whence are not 0

```
class gitdb.stream.FDCompressedSha1Writer(fd)
```
Digests data written to it, making the sha available, then compress the data and write it to the file descriptor

Note: operates on raw file descriptors Note: for this to work, you have to use the close-method of this instance

**close**()

**exc = IOError('Failed to write all bytes to filedescriptor',)**

**fd**

**sha1**

**write**(*data*)

Raises **IOError** – If not all bytes could be written

Returns length of incoming data

```
zip
```
#### **class** gitdb.stream.**DeltaApplyReader**(*stream\_list*)

A reader which dynamically applies pack deltas to a base object, keeping the memory demands to a minimum.

The size of the final object is only obtainable once all deltas have been applied, unless it is retrieved from a pack index.

The uncompressed Delta has the following layout (MSB being a most significant bit encoded dynamic size):

- MSB Source Size the size of the base against which the delta was created
- MSB Target Size the size of the resulting data after the delta was applied
- A list of one byte commands (cmd) which are followed by a specific protocol:
	- cmd & 0x80 copy delta\_data[offset:offset+size]
	- Followed by an encoded offset into the delta data
	- Followed by an encoded size of the chunk to copy
	- cmd  $& 0x7f -$  insert
	- insert cmd bytes from the delta buffer into the output stream
	- $cmd == 0$  invalid operation (or error in delta stream)

#### **k\_max\_memory\_move = 250000000**

#### **classmethod new**(*stream\_list*)

Convert the given list of streams into a stream which resolves deltas when reading from it.

- Parameters **stream\_list** two or more stream objects, first stream is a Delta to the object that you want to resolve, followed by N additional delta streams. The list's last stream must be a non-delta stream.
- Returns Non-Delta OPackStream object whose stream can be used to obtain the decompressed resolved data

Raises **ValueError** – if the stream list cannot be handled

**read**(*count=0*)

<span id="page-28-0"></span>**seek**(*offset*, *whence=0*)

Allows to reset the stream to restart reading

Raises **ValueError** – If offset and whence are not 0

#### **size**

Returns number of uncompressed bytes in the stream

#### **type**

**type\_id**

#### **class** gitdb.stream.**Sha1Writer**

Simple stream writer which produces a sha whenever you like as it degests everything it is supposed to write

**sha**(*as\_hex=False*)

Returns sha so far

**Parameters as\_hex** – if True, sha will be hex-encoded, binary otherwise

#### **sha1**

**write**(*data*)

Raises **IOError** – If not all bytes could be written

Parameters **data** – byte object

Returns length of incoming data

#### **class** gitdb.stream.**FlexibleSha1Writer**(*writer*)

Writer producing a sha1 while passing on the written bytes to the given write function

**write**(*data*)

Raises **IOError** – If not all bytes could be written

Parameters **data** – byte object

Returns length of incoming data

#### **writer**

#### **class** gitdb.stream.**ZippedStoreShaWriter**

Remembers everything someone writes to it and generates a sha

**buf**

```
close()
```
**getvalue**()

Returns string value from the current stream position to the end

```
seek(offset, whence=0)
```
Seeking currently only supports to rewind written data Multiple writes are not supported

**write**(*data*)

Raises **IOError** – If not all bytes could be written

Parameters **data** – byte object

Returns length of incoming data

**zip**

<span id="page-29-2"></span>**class** gitdb.stream.**FDCompressedSha1Writer**(*fd*)

Digests data written to it, making the sha available, then compress the data and write it to the file descriptor

Note: operates on raw file descriptors Note: for this to work, you have to use the close-method of this instance

**close**()

```
exc = IOError('Failed to write all bytes to filedescriptor',)
```
**fd**

**sha1**

**write**(*data*)

Raises **IOError** – If not all bytes could be written

Returns length of incoming data

**zip**

```
class gitdb.stream.FDStream(fd)
```
A simple wrapper providing the most basic functions on a file descriptor with the fileobject interface. Cannot use os.fdopen as the resulting stream takes ownership

**close**()

**fileno**()

**read**(*count=0*)

**tell**()

**write**(*data*)

**class** gitdb.stream.**NullStream**

A stream that does nothing but providing a stream interface. Use it like /dev/null

**close**() **read**(*size=0*)

**write**(*data*)

### <span id="page-29-0"></span>**3.11 Types**

Module containing information about types known to the database

### <span id="page-29-1"></span>**3.12 Utilities**

```
class gitdb.util.LazyMixin
```
Base class providing an interface to lazily retrieve attribute values upon first access. If slots are used, memory will only be reserved once the attribute is actually accessed and retrieved the first time. All future accesses will return the cached value as stored in the Instance's dict or slot.

```
class gitdb.util.LockedFD(filepath)
```
This class facilitates a safe read and write operation to a file on disk. If we write to 'file', we obtain a lock file at 'file.lock' and write to that instead. If we succeed, the lock file will be renamed to overwrite the original file.

When reading, we obtain a lock file, but to prevent other writers from succeeding while we are reading the file.

This type handles error correctly in that it will assure a consistent state on destruction.

<span id="page-30-0"></span>note with this setup, parallel reading is not possible

#### **commit**()

When done writing, call this function to commit your changes into the actual file. The file descriptor will be closed, and the lockfile handled.

Note can be called multiple times

```
open(write=False, stream=False)
```
Open the file descriptor for reading or writing, both in binary mode.

#### Parameters

- **write** if True, the file descriptor will be opened for writing. Other wise it will be opened read-only.
- **stream** if True, the file descriptor will be wrapped into a simple stream object which supports only reading or writing
- Returns fd to read from or write to. It is still maintained by this instance and must not be closed directly

#### Raises

- **IOError** if the lock could not be retrieved
- **OSError** If the actual file could not be opened for reading

note must only be called once

#### **rollback**()

Abort your operation without any changes. The file descriptor will be closed, and the lock released.

Note can be called multiple times

```
gitdb.util.allocate_memory(size)
```
Returns a file-protocol accessible memory block of the given size

#### gitdb.util.**byte\_ord**(*b*)

Return the integer representation of the byte string. This supports Python 3 byte arrays as well as standard strings.

gitdb.util.**file\_contents\_ro**(*fd*, *stream=False*, *allow\_mmap=True*)

Returns read-only contents of the file represented by the file descriptor fd

#### **Parameters**

- **fd** file descriptor opened for reading
- **stream** if False, random access is provided, otherwise the stream interface is provided.
- **allow\_mmap** if True, its allowed to map the contents into memory, which allows large files to be handled and accessed efficiently. The file-descriptor will change its position if this is False

gitdb.util.**file\_contents\_ro\_filepath**(*filepath*, *stream=False*, *allow\_mmap=True*, *flags=0*) Get the file contents at filepath as fast as possible

Returns random access compatible memory of the given filepath

#### **Parameters**

- **stream** see file\_contents\_ro
- **allow\_mmap** see file\_contents\_ro

• **flags** – additional flags to pass to os.open

<span id="page-31-0"></span>Raises **OSError** – If the file could not be opened

Note for now we don't try to use O\_NOATIME directly as the right value needs to be shared per database in fact. It only makes a real difference for loose object databases anyway, and they use it with the help of the flags parameter

gitdb.util.**make\_sha**(*source="*)

A python2.4 workaround for the sha/hashlib module fiasco

Note From the dulwich project

gitdb.util.**remove**(*\*args*, *\*\*kwargs*)

#### gitdb.util.**sliding\_ro\_buffer**(*filepath*, *flags=0*)

Returns a buffer compatible object which uses our mapped memory manager internally ready to read the whole given filepath

gitdb.util.**to\_bin\_sha**(*sha*)

gitdb.util.**to\_hex\_sha**(*sha*)

Returns hexified version of sha

# CHAPTER 4

# Discussion of Algorithms

### <span id="page-32-1"></span><span id="page-32-0"></span>**4.1 Introduction**

As you know, the pure-python object database support for GitPython is provided by the GitDB project. It is meant to be my backup plan to ensure that the DataVault [\(http://www.youtube.com/user/ByronBates99?feature=mhum#p/](http://www.youtube.com/user/ByronBates99?feature=mhum#p/c/2A5C6EF5BDA8DB5C) [c/2A5C6EF5BDA8DB5C](http://www.youtube.com/user/ByronBates99?feature=mhum#p/c/2A5C6EF5BDA8DB5C) ) can handle reading huge files, especially those which were consolidated into packs. A nearly fully packed state is anticipated for the data-vaults repository, and reading these packs efficiently is an essential task.

This document informs you about my findings in the struggle to improve the way packs are read to reduce memory usage required to handle huge files. It will try to conclude where future development could go to assure big deltapacked files can be read without the need of 8GB+ RAM.

GitDB's main feature is the use of streams, hence the amount of memory used to read a database object is minimized, at the cost of some additional processing overhead to keep track of the stream state. This works great for legacy objects, which are essentially a zip-compressed byte-stream.

Streaming data from delta-packed objects is far more difficult though, and only technically possible within certain limits, and at relatively high processing costs. My first observation was that there doesn't appear to be 'the one and only' algorithm which is generally superior. They all have their pros and cons, but fortunately this allows the implementation to choose the one most suited based on the amount of delta streams, as well as the size of the base, which allows an early and cheap estimate of the target size of the final data.

# <span id="page-32-2"></span>**4.2 Traditional Delta-Apply-Algorithms**

### **4.2.1 The brute-force CGit delta-apply algorithm**

CGit employs a simple and relatively brute-force algorithm, which resolves all delta streams recursively. When the recursion reaches the base level of the deltas, it will be decompressed into a buffer, then the first delta gets decompressed into a second buffer. From that, the target size of the delta can be extracted, to allocated a third buffer to hold the result of the operation, which consists of reading the delta stream byte-wise, to apply the operations in order, as described by single-byte opcodes. During recursion, each target buffer of the preceding delta-apply operation is used as base buffer for the next delta-apply operation, until the last delta was applied, leaving the final target buffer as result.

#### **About Delta-Opcodes**

There are only two kinds of opcodes, 'add-bytes' and 'copy-from-base'. One 'add-bytes' opcode can encode up to 7 bit of additional bytes to be copied from the delta stream into the target buffer. A 'copy-from-base' opcode encodes a 32 bit offset into the base buffer, as well as the amount of bytes to be copied, which are up to  $2^2$ 4 bytes. We may conclude that delta-bases may not be larger than  $2^32+2^24$  bytes in the current, extensible, implementation. When generating the delta, git prefers copy operations over add operations, as they are much more efficient. Usually, the most recent, or biggest version of a file is used as base, whereas older and smaller versions of the file are expressed by copying only portions of the newest file. As it is not efficiently possible to represent all changes that way, add-bytes operations fill the gap where needed. All this explains why git can only add 128 bytes with one opcode, as it tries to minimize their use. This implies that recent file history can usually be extracted faster than old history, which may involve many more deltas.

#### **Performance considerations**

The performance bottleneck of this algorithm appear to be the throughput of your RAM, as both opcodes will just trigger memcpy operations from one memory location to another, times the amount of deltas to apply. This in fact is very fast, even for big files above 100 MB. Memory allocation could become an issue as you need the base buffer, the target buffer as well as the decompressed delta stream in memory at the same time. The continuous allocation and deallocation of possibly big buffers may support memory fragmentation. Whether it really kicks in, especially on 64 bit machines, is unproven though. Nonetheless, the cgit implementation is currently the fastest one.

### **4.2.2 The brute-force GitDB algorithm**

Despite of working essentially the same way as the CGit brute-force algorithm, GitDB minimizes the amount of allocations to 2 + num of deltas. The amount memory allocated peaks whiles the deltas are applied, as the base and target buffer, as well as the decompressed stream, are held in memory. To achieve this, GitDB retrieves all deltastreams in advance, and peaks into their header information to determine the maximum size of the target buffer, just by reading 512 bytes of the compressed stream. If there is more than one delta to apply, the base buffer is set large enough to hold the biggest target buffer required by the delta streams. Now it is possible to iterate all deltas, oldest first, newest last, and apply them using the buffers. At the end of each iteration, the buffers are swapped.

#### **Performance Results**

The performance test is performed on an aggressively packed repository with the history of cgit. 5000 sha's are extracted and read one after another. The delta-chains have a length of 0 to about 35. The pure-python implementation can stream the data of all objects (totaling 62,2 MiB) with an average rate of 8.1 MiB/s, which equals about 654 streams/s. There are two bottlenecks: The major is the collection of the delta streams, which involves plenty of packlookup. This lookup is expensive in python, and is overly expensive. Its not overly critical though, as it only limits the amount of streams per second, not the actual data rate when applying the deltas. Applying the deltas happens to be the second bottleneck, if the files to be processed get bigger. The more opcodes have to be processed, the more python slow function calls will dominate the result. As an example, it takes nearly 8 seconds to unpack a 125 MB file, where cgit only takes 2.4 s.

To eliminate a few performance concerns, some key routines were rewritten in C. This changes the numbers of this particular test significantly, but not drastically, as the major bottleneck (delta collection) is still in place. Another performance reduction is due to the fact that plenty of other code related to the deltas is still pure-python. Now all 5000 objects can be read at a rate of 11.1 MiB /s, or 892 streams/s. Fortunately, unpacking a big object is now done in 2.5s, which is just a tad slower than cgit, but with possibly less memory fragmentation.

# <span id="page-34-0"></span>**4.3 Paving the way towards delta streaming**

### **4.3.1 GitDB's reverse delta aggregation algorithm**

The idea of this algorithm is to merge all delta streams into one, which can then be applied in just one go.

In the current implementation, delta streams are parsed into DeltaChunks (->\*\*DC\*\*). Each DC represents one copyfrom-base operation, or one or multiple consecutive add-bytes operations. DeltaChunks know about their target offset in the target buffer, and their size. Their target offsets are consecutive, i.e. one chunk ends where the next one begins, regarding their logical extend in the target buffer. Add-bytes DCs additional store their data to apply, copy-from-base DCs store the offset into the base buffer from which to copy bytes.

During processing, one starts with the latest (i.e. topmost) delta stream  $(\rightarrow^*$ TDS\*\*), and iterates through its ancestor delta streams (->ADS) to merge them into the growing toplevel delta stream..

#### The merging works by following a set of rules:

- Merge into the top-level delta from the youngest ancestor delta to the oldest one
- When merging one ADS, iterate from the first to the last chunk in TDS, then:
- skip all add-bytes DCs. If bytes are added, these will always overwrite any operation coming from any ADS at the same offset.
- copy-from-base DCs will copy a slice of the respective portion of the ADS ( as defined by their base offset ) and use it to replace the original chunk. This acts as a 'virtual' copy-from-base operation.
- Finish the merge once all ADS have been handled, or once the TDS only consists of add-byte DCs. The remaining copy-from-base DCs will copy from the original base buffer accordingly.

Applying the TDS is as straightforward as applying any other DS. The base buffer is required to be kept in memory. In the current implementation, a full-size target buffer is allocated to hold the result of applying the chunk information. Here it is already possible to stream the result, which is feasible only if the memory of the base buffer + the memory of the TDS are smaller than a full size target buffer. Streaming will always make sense if the peak resulting from having the base, target and TDS buffers in memory together is unaffordable.

The memory consumption during the TDS processing is only the condensed delta-bytes, for each ADS an additional index is required which costs 8 byte per DC. When applying the TDS, one requires an allocated base buffer too.The target buffer can be allocated, but may be a writer as well.

#### **Performance Results**

The benchmarking context was the same as for the brute-force GitDB algorithm. This implementation is far more complex than the said brute-force implementation, which clearly reflects in the numbers. It's pure-python throughput is at only 1.1 MiB/s, which equals 89 streams/s. The biggest performance bottleneck is the slicing of the parsed delta streams, where the program spends most of its time due to hundred thousands of calls.

To get a more usable version of the algorithm, it was implemented in C, such that python must do no more than two calls to get all the work done. The first prepares the TDS, the second applies it, writing it into a target buffer. The throughput reaches 15.2 MiB/s, which equals 1221 streams/s, which makes it nearly 14 times faster than the pure python version, and amazingly even 1.35 times faster than the brute-force C implementation. As a comparison, cgit is able to stream about 20 MiB when controlling it through a pipe. GitDBs performance may still improve once pack access is reimplemented in C as well.

A 125 MB file took 2.5 seconds to unpack for instance, which is only 20% slower than the c implementation of the brute-force algorithm.

### **4.3.2 Future work**

Another very promising option is that streaming of delta data is indeed possible. Depending on the configuration of the copy-from-base operations, different optimizations could be applied to reduce the amount of memory required for the final processed delta stream. Some configurations may even allow it to stream data from the base buffer, instead of pre-loading it for random access.

The ability to stream files at reduced memory costs would only be feasible for big files, and would have to be paid with extra pre-processing time.

A very first and simple implementation could avoid memory peaks by streaming the TDS in conjunction with a base buffer, instead of writing everything into a fully allocated target buffer.

# CHAPTER 5

# Changelog

# <span id="page-36-1"></span><span id="page-36-0"></span>**5.1 4.0.5**

• Re-release of 4.0.4, with known signature

# <span id="page-36-2"></span>**5.2 4.0.4**

• Support for PyOxidizer

## <span id="page-36-3"></span>**5.3 4.0.2**

• Updated to release as Pure Python Wheel rather than Universal Wheel [\(#62\)](https://github.com/gitpython-developers/gitdb/pull/62)

# <span id="page-36-4"></span>**5.4 4.0.1**

- Switched back to the gitdb package name on PyPI and fixed the gitdb2 mirror package [\(#59\)](https://github.com/gitpython-developers/gitdb/issues/59)
- Switched back to require smmap package and fixed version requirement to  $\geq$  = 3.0.1, < 4 [\(#59\)](https://github.com/gitpython-developers/gitdb/issues/59)
- Updated smmap submodule

# <span id="page-36-5"></span>**5.5 3.0.3.post1**

• Fixed changelogs for v3.0.2 and v3.0.3

## <span id="page-37-0"></span>**5.6 3.0.3**

- Changed force\_bytes to use UTF-8 encoding by default [\(#49\)](https://github.com/gitpython-developers/gitdb/pull/49)
- Restricted smmap2 version requirement to < 3
- Updated requirements.txt

# <span id="page-37-1"></span>**5.7 3.0.2**

• Removed Python 2 compatibility shims [\(#56\)](https://github.com/gitpython-developers/gitdb/pull/56)

# <span id="page-37-2"></span>**5.8 0.6.1**

- Fixed possibly critical error, see <https://github.com/gitpython-developers/GitPython/issues/220>
	- However, it only seems to occur on high-entropy data and didn't reoccour after the fix

# <span id="page-37-3"></span>**5.9 0.6.0**

- Added support got python 3.X
- Removed all *async* dependencies and all *\*\_async* versions of methods with it.

# <span id="page-37-4"></span>**5.10 0.5.4**

• Adjusted implementation to use the SlidingMemoryManager by default in python 2.6 for efficiency reasons. In Python 2.4, the StaticMemoryManager will be used instead.

# <span id="page-37-5"></span>**5.11 0.5.3**

• Added support for smmap. SmartMMap allows resources to be managed and controlled. This brings the implementation closer to the way git handles memory maps, such that unused cached memory maps will automatically be freed once a resource limit is hit. The memory limit on 32 bit systems remains though as a sliding mmap implementation is not used for performance reasons.

# <span id="page-37-6"></span>**5.12 0.5.2**

• Improved performance of the c implementation, which now uses reverse-delta-aggregation to make a memory bound operation CPU bound.

# <span id="page-38-0"></span>**5.13 0.5.1**

• Restored most basic python 2.4 compatibility, such that gitdb can be imported within python 2.4, pack access cannot work though. This at least allows Super-Projects to provide their own workarounds, or use everything but pack support.

# <span id="page-38-1"></span>**5.14 0.5.0**

Initial Release

# CHAPTER 6

Indices and tables

- <span id="page-40-0"></span>• genindex
- modindex
- search

# Python Module Index

# <span id="page-42-0"></span>g

gitdb.base, [15](#page-18-1) gitdb.db.base, [9](#page-12-1) gitdb.db.git, [11](#page-14-0) gitdb.db.loose, [12](#page-15-0) gitdb.db.mem, [13](#page-16-0) gitdb.db.pack, [14](#page-17-0) gitdb.db.ref, [15](#page-18-0) gitdb.fun, [17](#page-20-0) gitdb.pack, [19](#page-22-0) gitdb.stream, [23](#page-26-0) gitdb.typ, [26](#page-29-0) gitdb.util, [26](#page-29-1)

### Index

# <span id="page-44-0"></span>A

allocate\_memory() (*in module gitdb.util*), [27](#page-30-0) alternates\_dir (*gitdb.db.git.GitDB attribute*), [11](#page-14-1) apply() (*gitdb.fun.DeltaChunkList method*), [18](#page-21-0) apply\_delta\_data() (*in module gitdb.fun*), [18](#page-21-0)

# B

binsha (*gitdb.base.InvalidOInfo attribute*), [17](#page-20-1) binsha (*gitdb.base.IStream attribute*), [16](#page-19-0) binsha (*gitdb.base.OInfo attribute*), [15](#page-18-3) buf (*gitdb.stream.ZippedStoreShaWriter attribute*), [25](#page-28-0) byte\_ord() (*in module gitdb.util*), [27](#page-30-0)

# C

CachingDB (*class in gitdb.db.base*), [11](#page-14-1) check\_integrity() (*gitdb.fun.DeltaChunkList method*), [18](#page-21-0) checksum() (*gitdb.pack.PackFile method*), [20](#page-23-1) close() (*gitdb.pack.PackEntity method*), [21](#page-24-0) close() (*gitdb.pack.PackFile method*), [20](#page-23-1) close() (*gitdb.pack.PackIndexFile method*), [19](#page-22-2) close() (*gitdb.stream.DecompressMemMapReader method*), [23](#page-26-1) close() (*gitdb.stream.FDCompressedSha1Writer method*), [24,](#page-27-0) [26](#page-29-2) close() (*gitdb.stream.FDStream method*), [26](#page-29-2) close() (*gitdb.stream.NullStream method*), [26](#page-29-2) close() (*gitdb.stream.ZippedStoreShaWriter method*), [25](#page-28-0) collect\_streams() (*gitdb.pack.PackEntity method*), [21](#page-24-0) collect\_streams() (*gitdb.pack.PackFile method*), [20](#page-23-1) collect streams at offset() (*gitdb.pack.PackEntity method*), [21](#page-24-0) commit() (*gitdb.util.LockedFD method*), [27](#page-30-0) CompoundDB (*class in gitdb.db.base*), [10](#page-13-0) compress() (*gitdb.fun.DeltaChunkList method*), [19](#page-22-2)

compressed\_bytes\_read() (*gitdb.stream.DecompressMemMapReader method*), [23](#page-26-1) connect\_deltas() (*in module gitdb.fun*), [18](#page-21-0) create() (*gitdb.pack.PackEntity class method*), [21](#page-24-0) create\_pack\_object\_header() (*in module*

### D

data() (*gitdb.pack.PackFile method*), [20](#page-23-1)

*gitdb.fun*), [19](#page-22-2)

data() (*gitdb.stream.DecompressMemMapReader method*), [23](#page-26-1)

databases() (*gitdb.db.base.CompoundDB method*), [10](#page-13-0)

db\_path() (*gitdb.db.base.FileDBBase method*), [10](#page-13-0)

DecompressMemMapReader (*class in gitdb.stream*), [23](#page-26-1)

delta\_info (*gitdb.base.ODeltaPackInfo attribute*), [16](#page-19-0) DeltaApplyReader (*class in gitdb.stream*), [24](#page-27-0) DeltaChunkList (*class in gitdb.fun*), [18](#page-21-0)

# E

entities() (*gitdb.db.pack.PackedDB method*), [14](#page-17-2) error (*gitdb.base.InvalidOInfo attribute*), [17](#page-20-1) error (*gitdb.base.IStream attribute*), [16](#page-19-0) exc (*gitdb.stream.FDCompressedSha1Writer attribute*), [24,](#page-27-0) [26](#page-29-2)

### F

fd (*gitdb.stream.FDCompressedSha1Writer attribute*), [24,](#page-27-0) [26](#page-29-2) FDCompressedSha1Writer (*class in gitdb.stream*), [24,](#page-27-0) [25](#page-28-0) FDStream (*class in gitdb.stream*), [26](#page-29-2) file\_contents\_ro() (*in module gitdb.util*), [27](#page-30-0) file\_contents\_ro\_filepath() (*in module gitdb.util*), [27](#page-30-0) FileDBBase (*class in gitdb.db.base*), [10](#page-13-0)

fileno() (*gitdb.stream.FDStream method*), [26](#page-29-2)

first\_object\_offset (*gitdb.pack.PackFile attribute*), [20](#page-23-1) FlexibleSha1Writer (*class in gitdb.stream*), [25](#page-28-0) footer\_size (*gitdb.pack.PackFile attribute*), [20](#page-23-1)

# G

getvalue() (*gitdb.stream.ZippedStoreShaWriter method*), [25](#page-28-0) GitDB (*class in gitdb.db.git*), [11](#page-14-1) gitdb.base (*module*), [15](#page-18-3) gitdb.db.base (*module*), [9](#page-12-2) gitdb.db.git (*module*), [11](#page-14-1) gitdb.db.loose (*module*), [12](#page-15-2) gitdb.db.mem (*module*), [13](#page-16-1) gitdb.db.pack (*module*), [14](#page-17-2) gitdb.db.ref (*module*), [15](#page-18-3) gitdb.fun (*module*), [17](#page-20-1) gitdb.pack (*module*), [19](#page-22-2) gitdb.stream (*module*), [23](#page-26-1) gitdb.typ (*module*), [26](#page-29-2) gitdb.util (*module*), [26](#page-29-2)

# H

has\_object() (*gitdb.db.base.CompoundDB method*), [10](#page-13-0) has\_object() (*gitdb.db.base.ObjectDBR method*), [9](#page-12-2) has\_object() (*gitdb.db.loose.LooseObjectDB method*), [12](#page-15-2) has\_object() (*gitdb.db.mem.MemoryDB method*), [13](#page-16-1) has\_object() (*gitdb.db.pack.PackedDB method*), [14](#page-17-2) hexsha (*gitdb.base.InvalidOInfo attribute*), [17](#page-20-1) hexsha (*gitdb.base.IStream attribute*), [16](#page-19-0) hexsha (*gitdb.base.OInfo attribute*), [15](#page-18-3)

# I

index() (*gitdb.pack.PackEntity method*), [21](#page-24-0) index\_v2\_signature (*gitdb.pack.PackIndexFile attribute*), [19](#page-22-2) index\_version\_default (*gitdb.pack.PackIndexFile attribute*), [19](#page-22-2) indexfile\_checksum() (*gitdb.pack.PackIndexFile method*), [19](#page-22-2) IndexFileCls (*gitdb.pack.PackEntity attribute*), [21](#page-24-0) info() (*gitdb.db.base.CompoundDB method*), [10](#page-13-0) info() (*gitdb.db.base.ObjectDBR method*), [9](#page-12-2) info() (*gitdb.db.loose.LooseObjectDB method*), [12](#page-15-2) info() (*gitdb.db.mem.MemoryDB method*), [13](#page-16-1) info() (*gitdb.db.pack.PackedDB method*), [14](#page-17-2) info() (*gitdb.pack.PackEntity method*), [22](#page-25-0) info() (*gitdb.pack.PackFile method*), [20](#page-23-1) info\_at\_index() (*gitdb.pack.PackEntity method*), [22](#page-25-0) info\_iter() (*gitdb.pack.PackEntity method*), [22](#page-25-0) InvalidOInfo (*class in gitdb.base*), [17](#page-20-1)

InvalidOStream (*class in gitdb.base*), [17](#page-20-1) is\_equal\_canonical\_sha() (*in module gitdb.fun*), [18](#page-21-0) is\_loose\_object() (*in module gitdb.fun*), [17](#page-20-1) is\_valid\_stream() (*gitdb.pack.PackEntity method*), [22](#page-25-0) IStream (*class in gitdb.base*), [16](#page-19-0)

# K

k\_max\_memory\_move (*gitdb.stream.DeltaApplyReader attribute*), [24](#page-27-0)

# L

LazyMixin (*class in gitdb.util*), [26](#page-29-2) lbound() (*gitdb.fun.DeltaChunkList method*), [19](#page-22-2) LockedFD (*class in gitdb.util*), [26](#page-29-2) loose\_dir (*gitdb.db.git.GitDB attribute*), [11](#page-14-1) loose\_object\_header() (*in module gitdb.fun*), [18](#page-21-0) loose\_object\_header\_info() (*in module gitdb.fun*), [17](#page-20-1) LooseDBCls (*gitdb.db.git.GitDB attribute*), [11](#page-14-1) LooseObjectDB (*class in gitdb.db.loose*), [12](#page-15-2)

### M

make\_sha() (*in module gitdb.util*), [28](#page-31-0) max\_read\_size (*gitdb.stream.DecompressMemMapReader attribute*), [23](#page-26-1) MemoryDB (*class in gitdb.db.mem*), [13](#page-16-1) msb\_size() (*in module gitdb.fun*), [17](#page-20-1)

### N

```
new() (gitdb.stream.DecompressMemMapReader class
        method), 23
```

```
new() (gitdb.stream.DeltaApplyReader class method),
         24
```
new\_objects\_mode (*gitdb.db.loose.LooseObjectDB attribute*), [12](#page-15-2)

NullStream (*class in gitdb.stream*), [26](#page-29-2)

# O

```
object_path() (gitdb.db.loose.LooseObjectDB
         method), 12
ObjectDBCls (gitdb.db.ref.ReferenceDB attribute), 15
ObjectDBR (class in gitdb.db.base), 9
ObjectDBW (class in gitdb.db.base), 9
ODeltaPackInfo (class in gitdb.base), 16
ODeltaPackStream (class in gitdb.base), 16
offsets() (gitdb.pack.PackIndexFile method), 19
OInfo (class in gitdb.base), 15
OPackInfo (class in gitdb.base), 16
OPackStream (class in gitdb.base), 16
open() (gitdb.util.LockedFD method), 27
```
OStream (*class in gitdb.base*), [16](#page-19-0) ostream() (*gitdb.db.base.ObjectDBW method*), [9](#page-12-2) ostream() (*gitdb.db.git.GitDB method*), [11](#page-14-1)

## P

pack() (*gitdb.pack.PackEntity method*), [22](#page-25-0) pack\_object\_header\_info() (*in module gitdb.fun*), [17](#page-20-1) pack\_offset (*gitdb.base.OPackInfo attribute*), [16](#page-19-0) pack\_signature (*gitdb.pack.PackFile attribute*), [20](#page-23-1) pack\_version\_default (*gitdb.pack.PackFile attribute*), [20](#page-23-1) PackDBCls (*gitdb.db.git.GitDB attribute*), [11](#page-14-1) PackedDB (*class in gitdb.db.pack*), [14](#page-17-2) PackEntity (*class in gitdb.pack*), [21](#page-24-0) PackFile (*class in gitdb.pack*), [20](#page-23-1) packfile\_checksum() (*gitdb.pack.PackIndexFile method*), [19](#page-22-2) PackFileCls (*gitdb.pack.PackEntity attribute*), [21](#page-24-0) PackIndexFile (*class in gitdb.pack*), [19](#page-22-2) packs\_dir (*gitdb.db.git.GitDB attribute*), [11](#page-14-1) partial\_sha\_to\_index() (*gitdb.pack.PackIndexFile method*), [19](#page-22-2) partial\_to\_complete\_sha() (*gitdb.db.pack.PackedDB method*), [14](#page-17-2) partial\_to\_complete\_sha\_hex() (*gitdb.db.base.CompoundDB method*), [10](#page-13-0) partial\_to\_complete\_sha\_hex() (*gitdb.db.loose.LooseObjectDB method*), [12](#page-15-2) path() (*gitdb.pack.PackFile method*), [20](#page-23-1) path() (*gitdb.pack.PackIndexFile method*), [20](#page-23-1)

# R

rbound() (*gitdb.fun.DeltaChunkList method*), [19](#page-22-2) read() (*gitdb.base.IStream method*), [16](#page-19-0) read() (*gitdb.base.ODeltaPackStream method*), [16](#page-19-0) read() (*gitdb.base.OPackStream method*), [16](#page-19-0) read() (*gitdb.base.OStream method*), [16](#page-19-0) read() (*gitdb.stream.DecompressMemMapReader method*), [23](#page-26-1) read() (*gitdb.stream.DeltaApplyReader method*), [24](#page-27-0) read() (*gitdb.stream.FDStream method*), [26](#page-29-2) read() (*gitdb.stream.NullStream method*), [26](#page-29-2) readable\_db\_object\_path() (*gitdb.db.loose.LooseObjectDB method*), [12](#page-15-2) ReferenceDB (*class in gitdb.db.ref*), [15](#page-18-3) ReferenceDBCls (*gitdb.db.git.GitDB attribute*), [11](#page-14-1) remove() (*in module gitdb.util*), [28](#page-31-0) rollback() (*gitdb.util.LockedFD method*), [27](#page-30-0) root\_path() (*gitdb.db.base.FileDBBase method*), [10](#page-13-0)

# S

```
seek() (gitdb.stream.DecompressMemMapReader
         method), 23
seek() (gitdb.stream.DeltaApplyReader method), 24
seek() (gitdb.stream.ZippedStoreShaWriter method),
         25
set_ostream() (gitdb.db.base.ObjectDBW method),
         10
set_ostream() (gitdb.db.git.GitDB method), 11
set ostream() (gitdb.db.loose.LooseObjectDB
         method), 12
set_ostream() (gitdb.db.mem.MemoryDB method),
         13
sha() (gitdb.stream.Sha1Writer method), 25
sha1 (gitdb.stream.FDCompressedSha1Writer at-
         tribute), 24, 26
sha1 (gitdb.stream.Sha1Writer attribute), 25
Sha1Writer (class in gitdb.stream), 25
sha_iter() (gitdb.db.base.CompoundDB method), 10
sha_iter() (gitdb.db.base.ObjectDBR method), 9
sha_iter() (gitdb.db.loose.LooseObjectDB method),
         12
sha_iter() (gitdb.db.mem.MemoryDB method), 13
sha_iter() (gitdb.db.pack.PackedDB method), 14
sha_to_index() (gitdb.pack.PackIndexFile method),
         20
size (gitdb.base.IStream attribute), 17
size (gitdb.base.OInfo attribute), 16
size (gitdb.base.OPackInfo attribute), 16
size (gitdb.stream.DeltaApplyReader attribute), 25
size() (gitdb.db.base.CompoundDB method), 10
size() (gitdb.db.base.ObjectDBR method), 9
size() (gitdb.db.loose.LooseObjectDB method), 12
size() (gitdb.db.mem.MemoryDB method), 13
size() (gitdb.db.pack.PackedDB method), 14
size() (gitdb.fun.DeltaChunkList method), 19
size() (gitdb.pack.PackFile method), 21
size() (gitdb.pack.PackIndexFile method), 20
sliding_ro_buffer() (in module gitdb.util), 28
store() (gitdb.db.base.ObjectDBW method), 10
store() (gitdb.db.git.GitDB method), 12
store() (gitdb.db.loose.LooseObjectDB method), 13
store() (gitdb.db.mem.MemoryDB method), 13
store() (gitdb.db.pack.PackedDB method), 14
stream (gitdb.base.IStream attribute), 17
stream (gitdb.base.ODeltaPackStream attribute), 16
stream (gitdb.base.OPackStream attribute), 16
stream (gitdb.base.OStream attribute), 16
stream() (gitdb.db.base.CompoundDB method), 11
stream() (gitdb.db.base.ObjectDBR method), 9
stream() (gitdb.db.loose.LooseObjectDB method), 13
stream() (gitdb.db.mem.MemoryDB method), 13
stream() (gitdb.db.pack.PackedDB method), 15
stream() (gitdb.pack.PackEntity method), 22
```
stream() (*gitdb.pack.PackFile method*), [21](#page-24-0) stream\_at\_index() (*gitdb.pack.PackEntity* ZippedStoreShaWriter (*class in gitdb.stream*), [25](#page-28-0) *method*), [22](#page-25-0) stream\_chunk\_size (*gitdb.db.loose.LooseObjectDB attribute*), [13](#page-16-1) stream\_copy() (*gitdb.db.mem.MemoryDB method*), [14](#page-17-2) stream\_copy() (*in module gitdb.fun*), [18](#page-21-0) stream\_iter() (*gitdb.pack.PackEntity method*), [22](#page-25-0) stream\_iter() (*gitdb.pack.PackFile method*), [21](#page-24-0)

# T

tell() (*gitdb.stream.FDStream method*), [26](#page-29-2) to\_bin\_sha() (*in module gitdb.util*), [28](#page-31-0) to\_hex\_sha() (*in module gitdb.util*), [28](#page-31-0) type (*gitdb.base.IStream attribute*), [17](#page-20-1) type (*gitdb.base.OInfo attribute*), [16](#page-19-0) type (*gitdb.base.OPackInfo attribute*), [16](#page-19-0) type (*gitdb.stream.DeltaApplyReader attribute*), [25](#page-28-0) type\_id (*gitdb.base.OInfo attribute*), [16](#page-19-0) type\_id (*gitdb.base.OPackInfo attribute*), [16](#page-19-0) type\_id (*gitdb.stream.DeltaApplyReader attribute*), [25](#page-28-0)

# U

update\_cache() (*gitdb.db.base.CachingDB method*), [11](#page-14-1) update\_cache() (*gitdb.db.base.CompoundDB method*), [11](#page-14-1) update\_cache() (*gitdb.db.pack.PackedDB method*), [15](#page-18-3) update\_cache() (*gitdb.db.ref.ReferenceDB method*), [15](#page-18-3)

# $\mathsf{V}$

version() (*gitdb.pack.PackFile method*), [21](#page-24-0) version() (*gitdb.pack.PackIndexFile method*), [20](#page-23-1)

# W

- write() (*gitdb.stream.FDCompressedSha1Writer method*), [24,](#page-27-0) [26](#page-29-2) write() (*gitdb.stream.FDStream method*), [26](#page-29-2) write() (*gitdb.stream.FlexibleSha1Writer method*), [25](#page-28-0) write() (*gitdb.stream.NullStream method*), [26](#page-29-2) write() (*gitdb.stream.Sha1Writer method*), [25](#page-28-0) write() (*gitdb.stream.ZippedStoreShaWriter method*), [25](#page-28-0) write\_object() (*in module gitdb.fun*), [17](#page-20-1) write\_pack() (*gitdb.pack.PackEntity class method*), [22](#page-25-0) writer (*gitdb.stream.FlexibleSha1Writer attribute*), [25](#page-28-0) Z
- zip (*gitdb.stream.FDCompressedSha1Writer attribute*), [24,](#page-27-0) [26](#page-29-2)

zip (*gitdb.stream.ZippedStoreShaWriter attribute*), [25](#page-28-0)